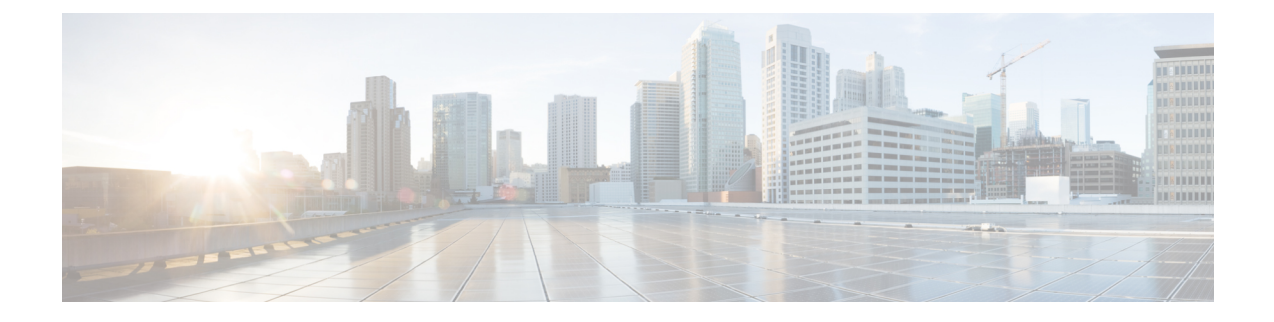

## **show fng-service statistics**

This chapter includes the **show fng-service statistics** command output tables.

• show [fng-service](#page-0-0) statistics, on page 1

## <span id="page-0-0"></span>**show fng-service statistics**

**Table 1: show fng-service statistics Command Output Description**

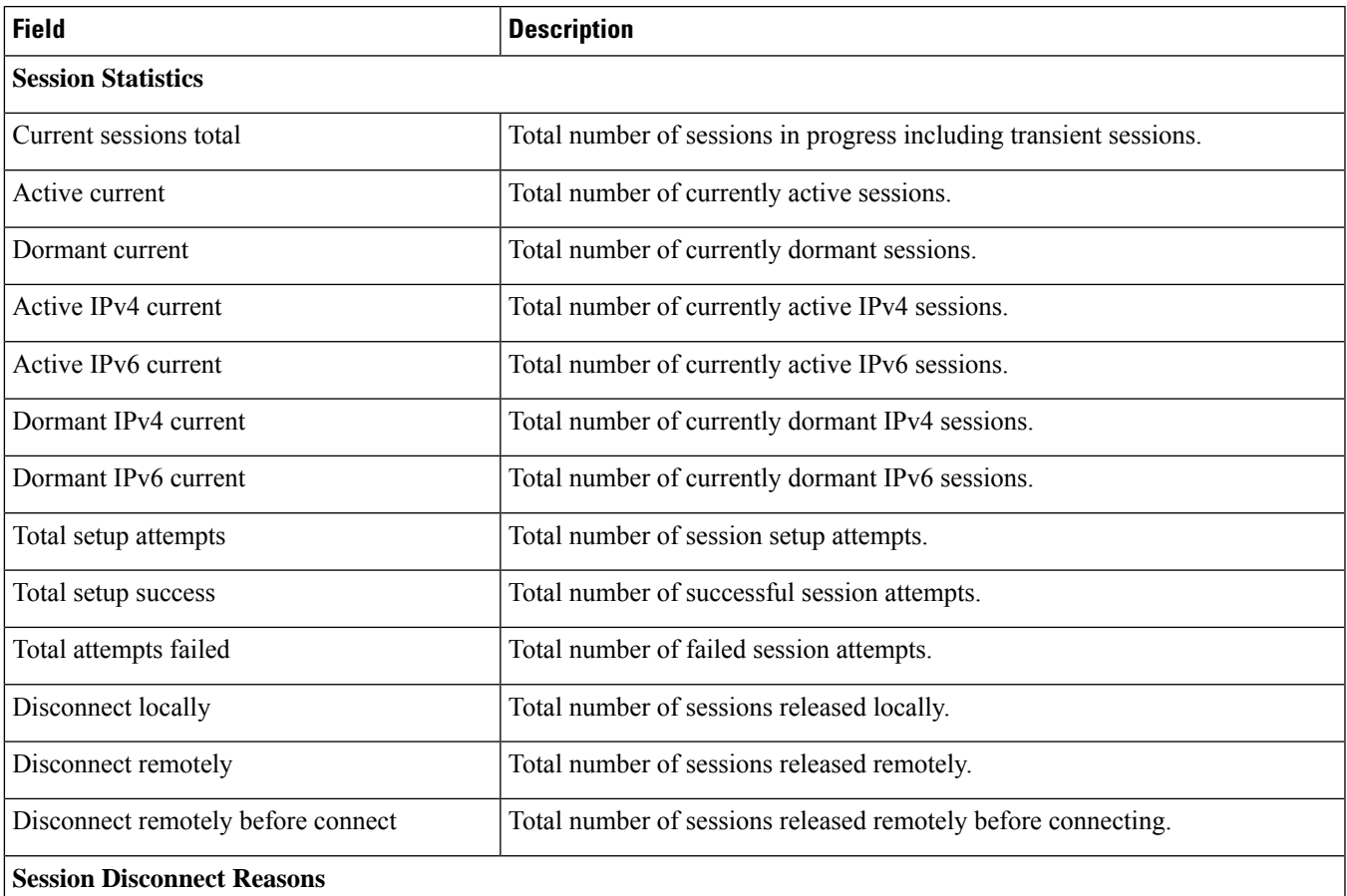

 $\mathbf I$ 

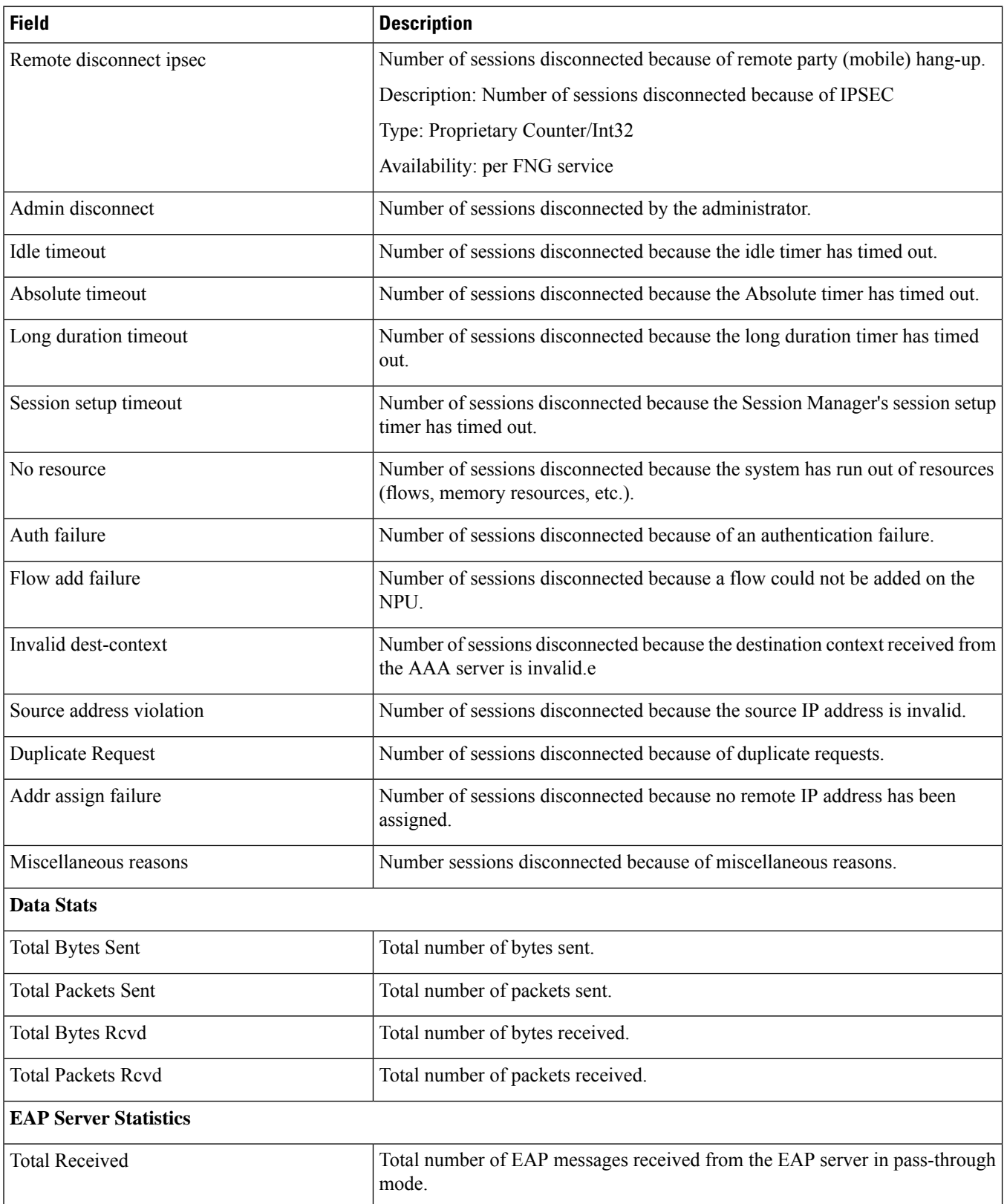

 $\mathbf l$ 

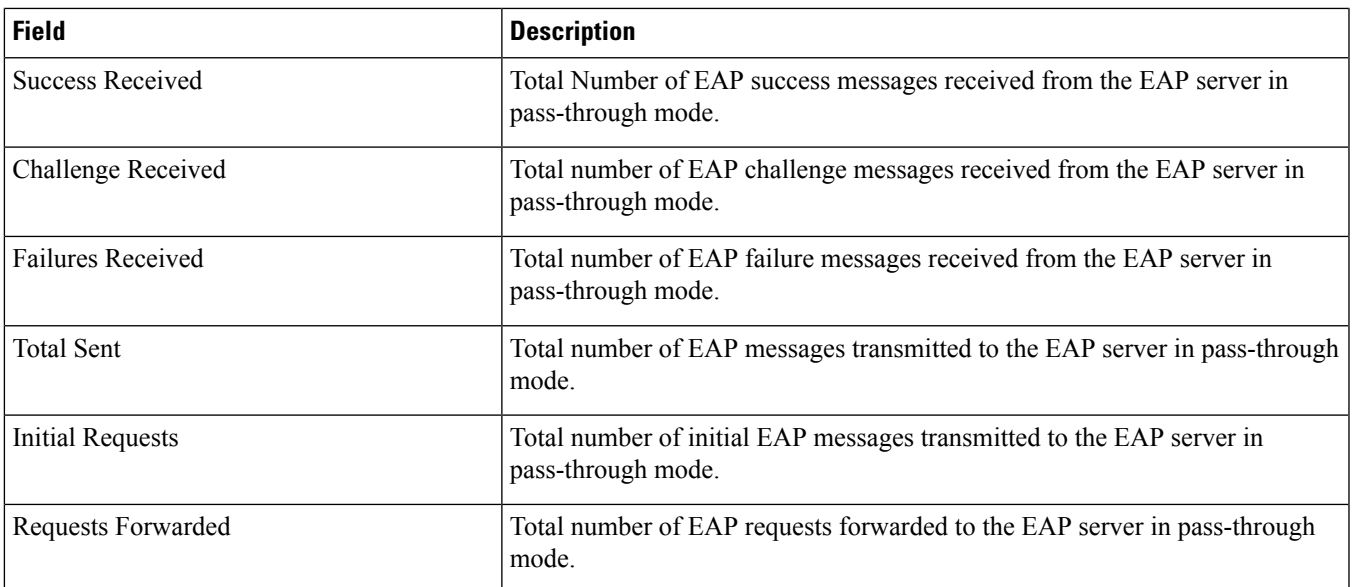

 $\mathbf I$ 

٦